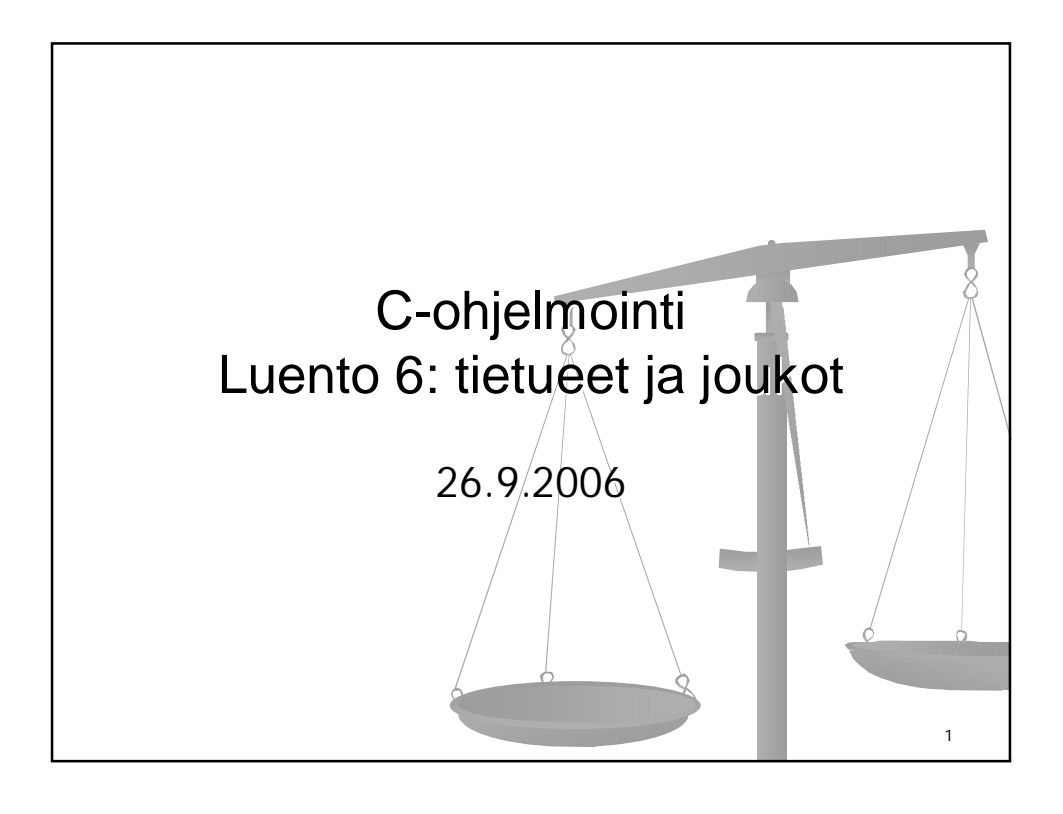

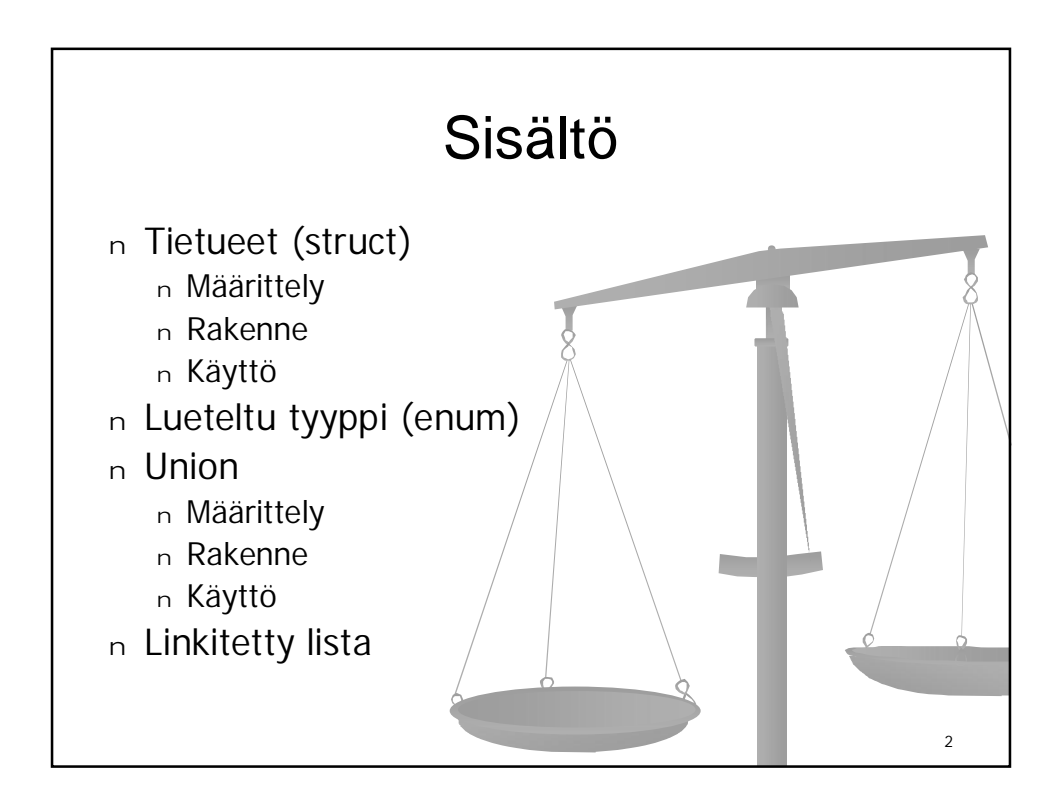

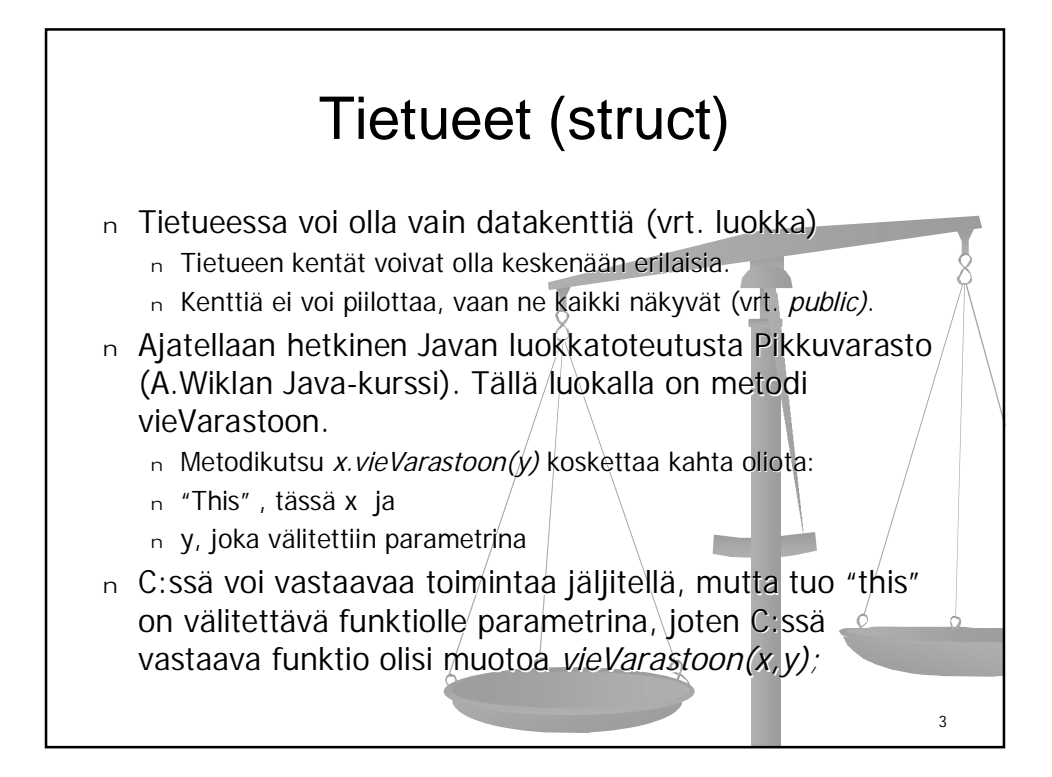

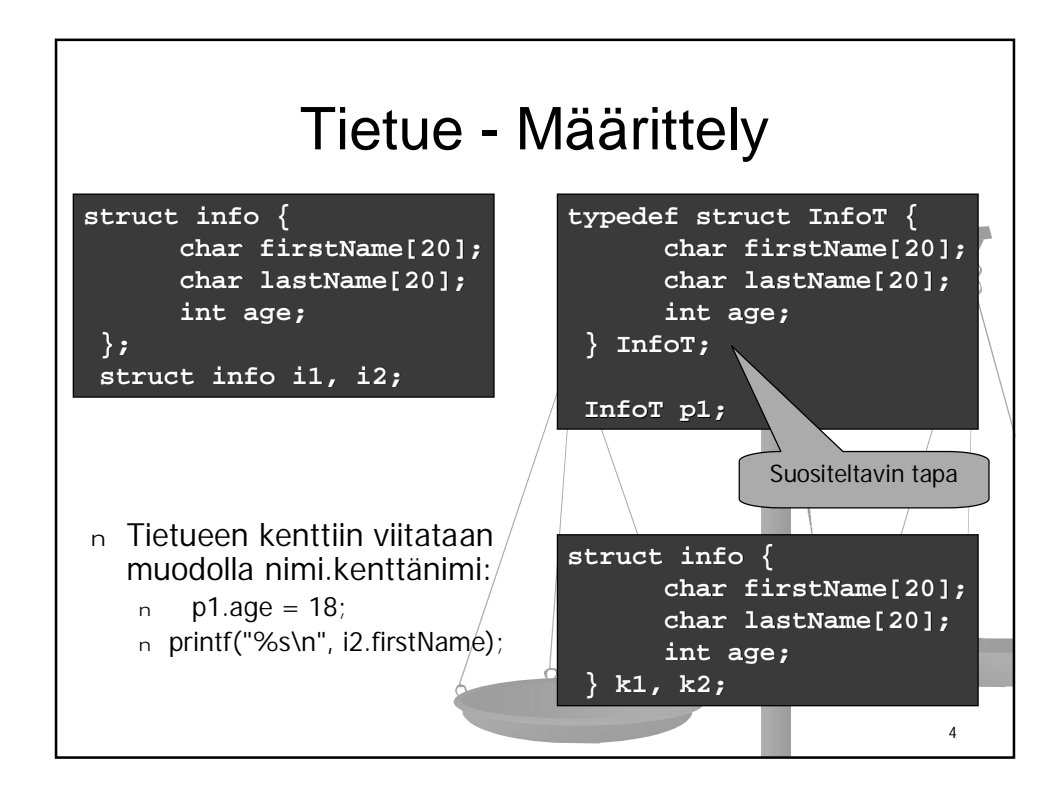

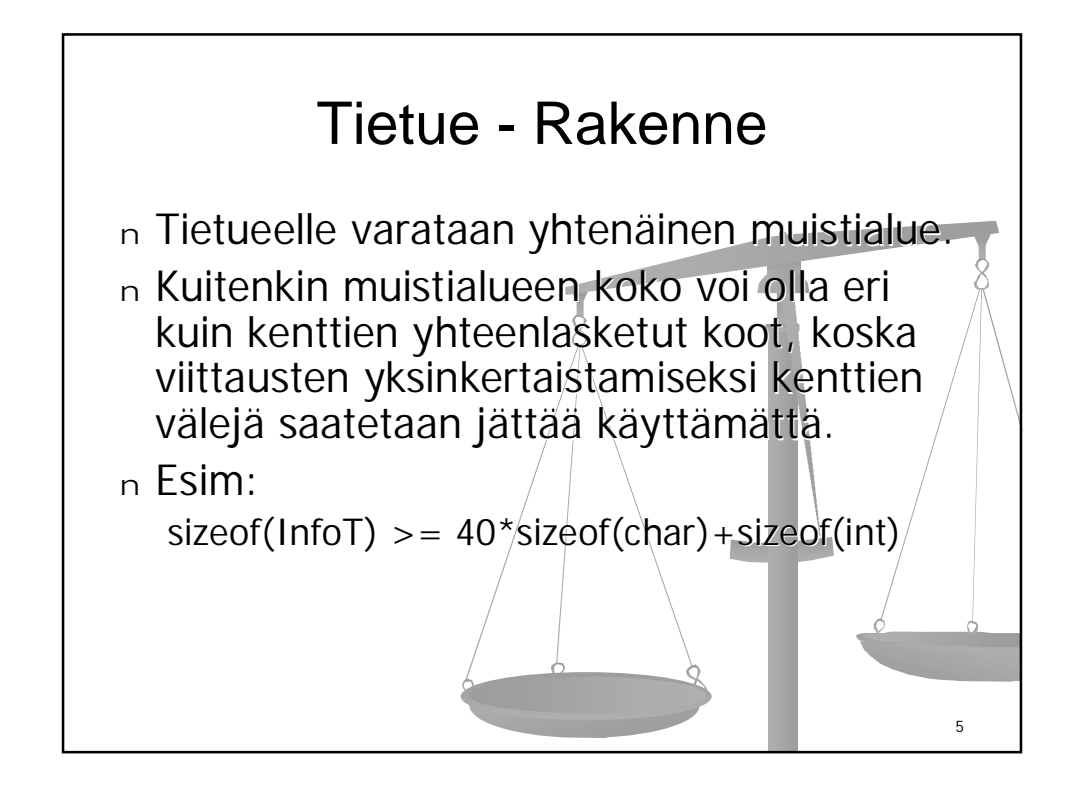

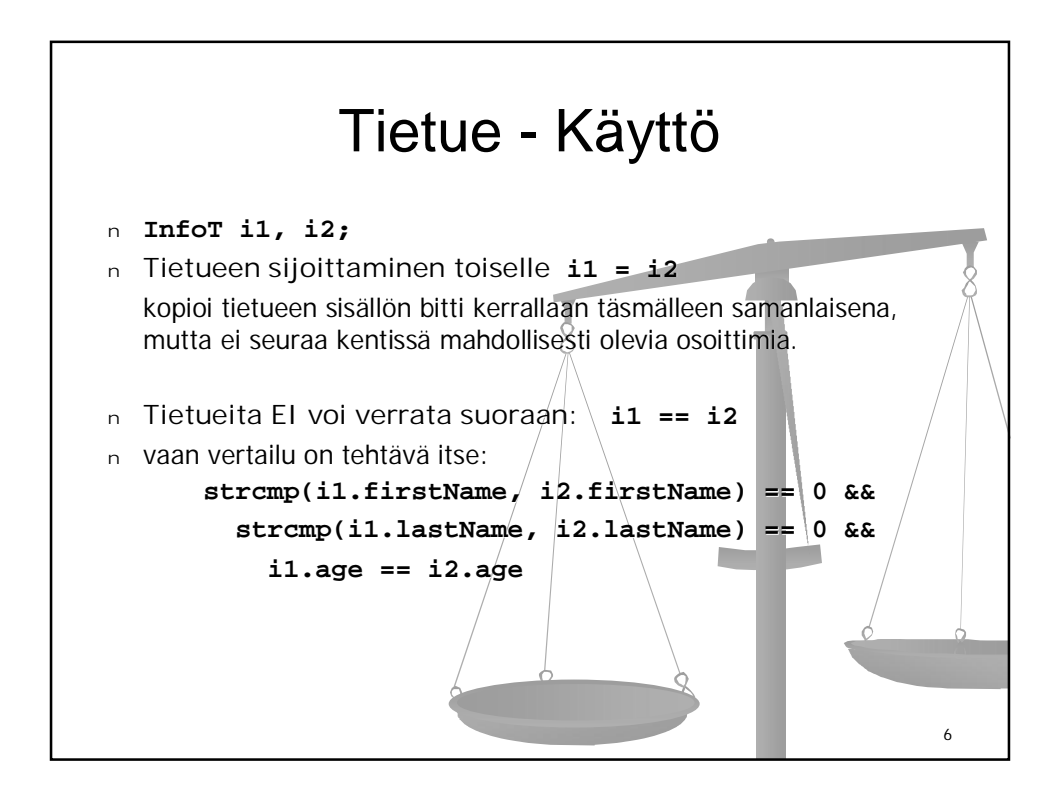

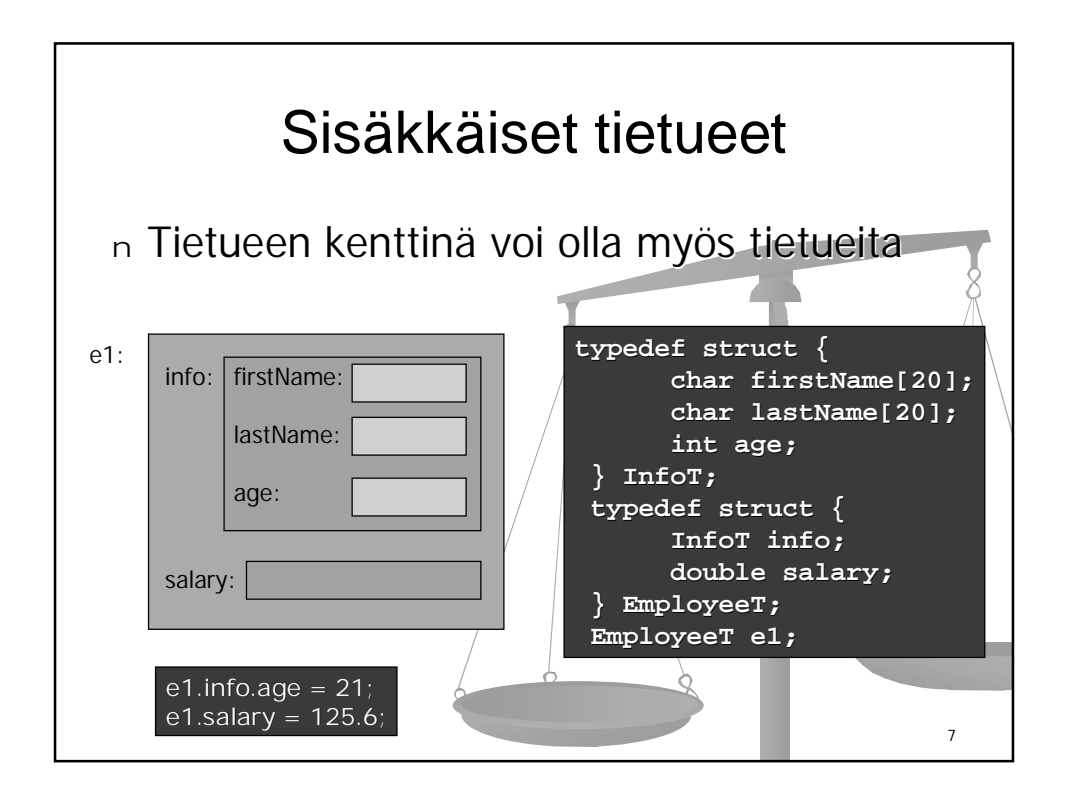

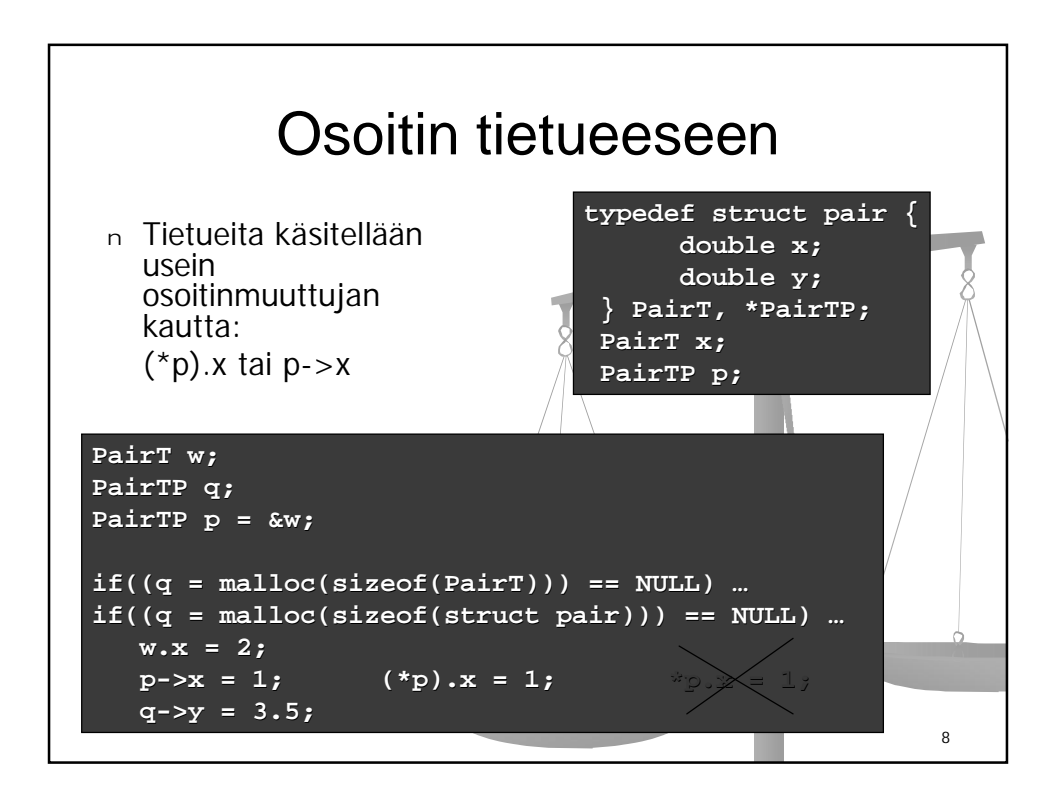

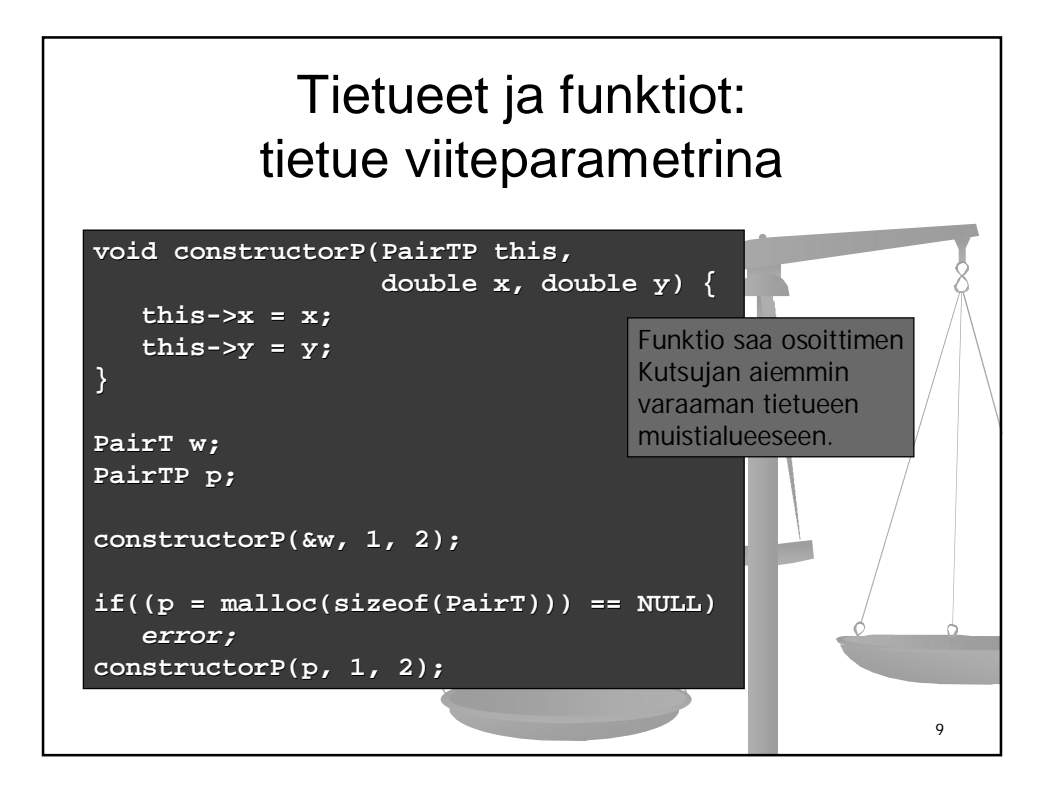

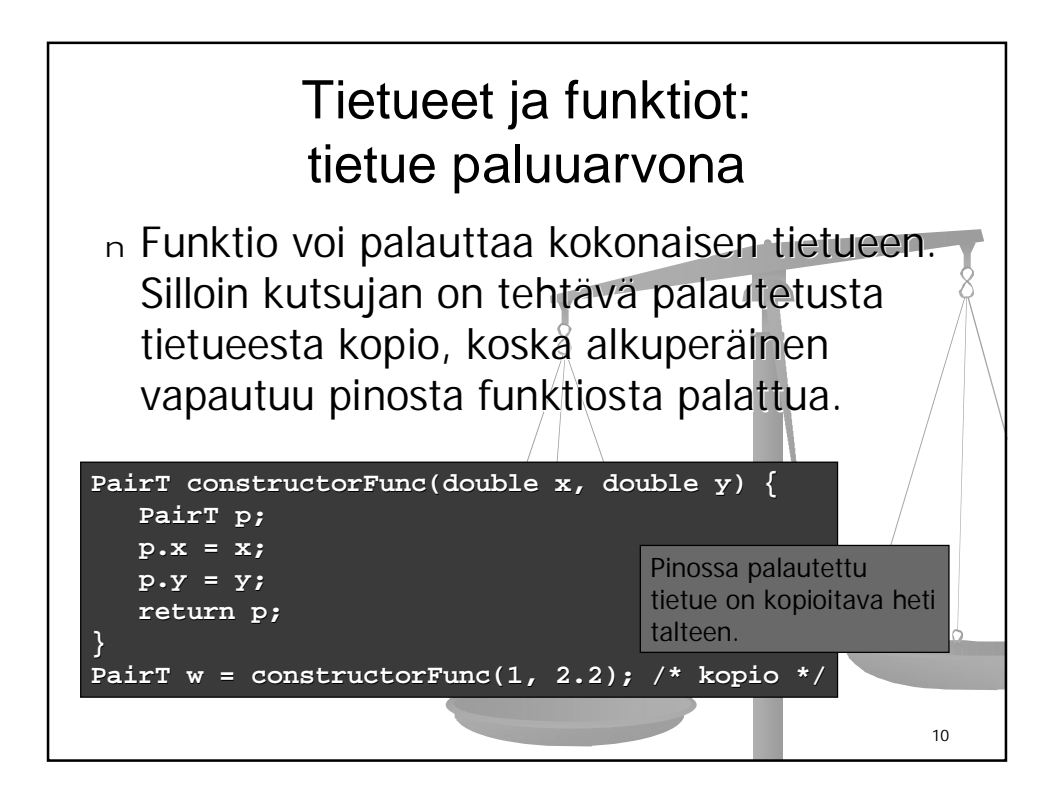

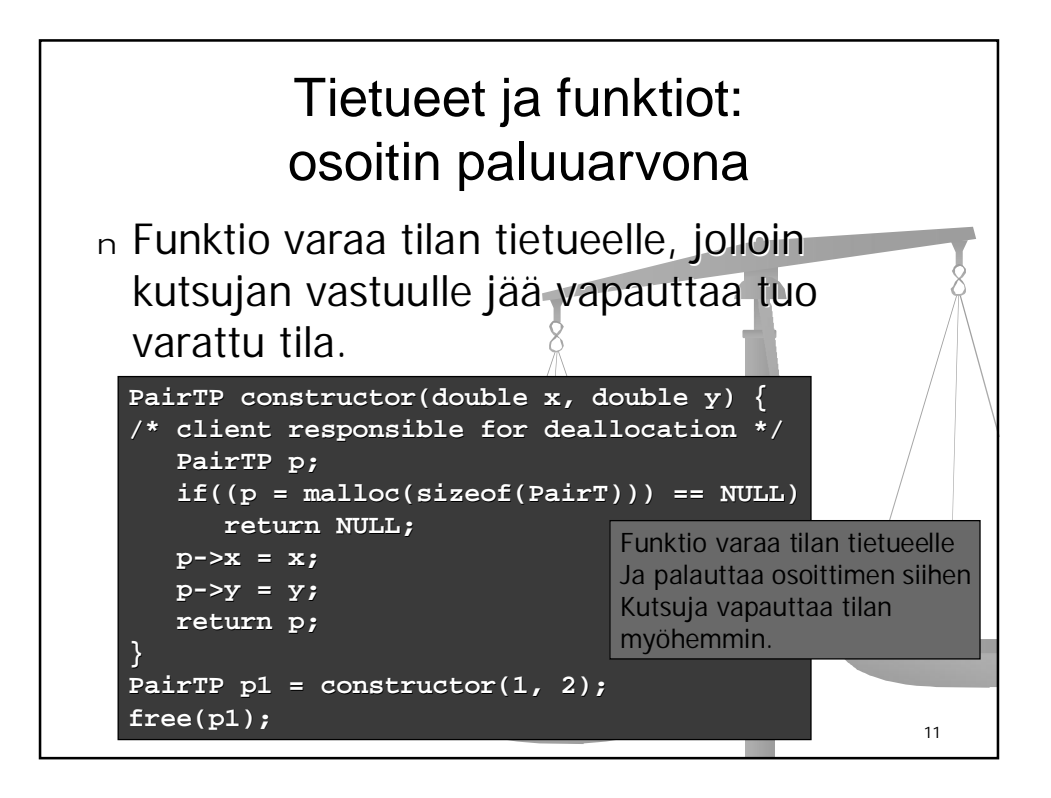

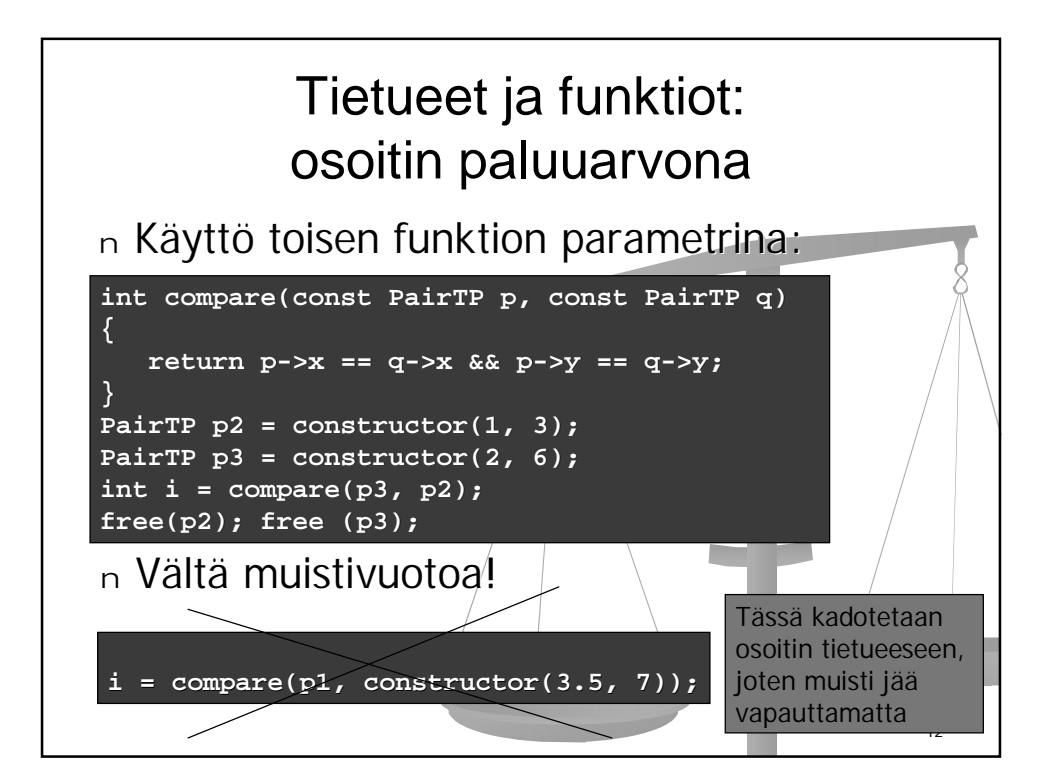

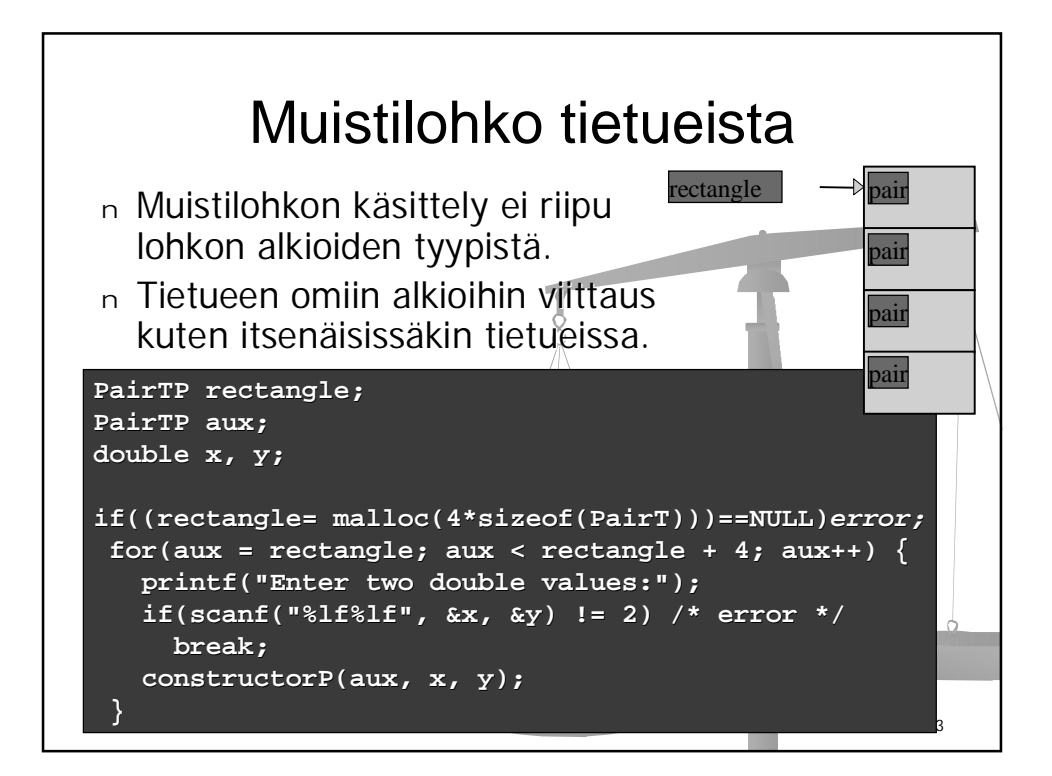

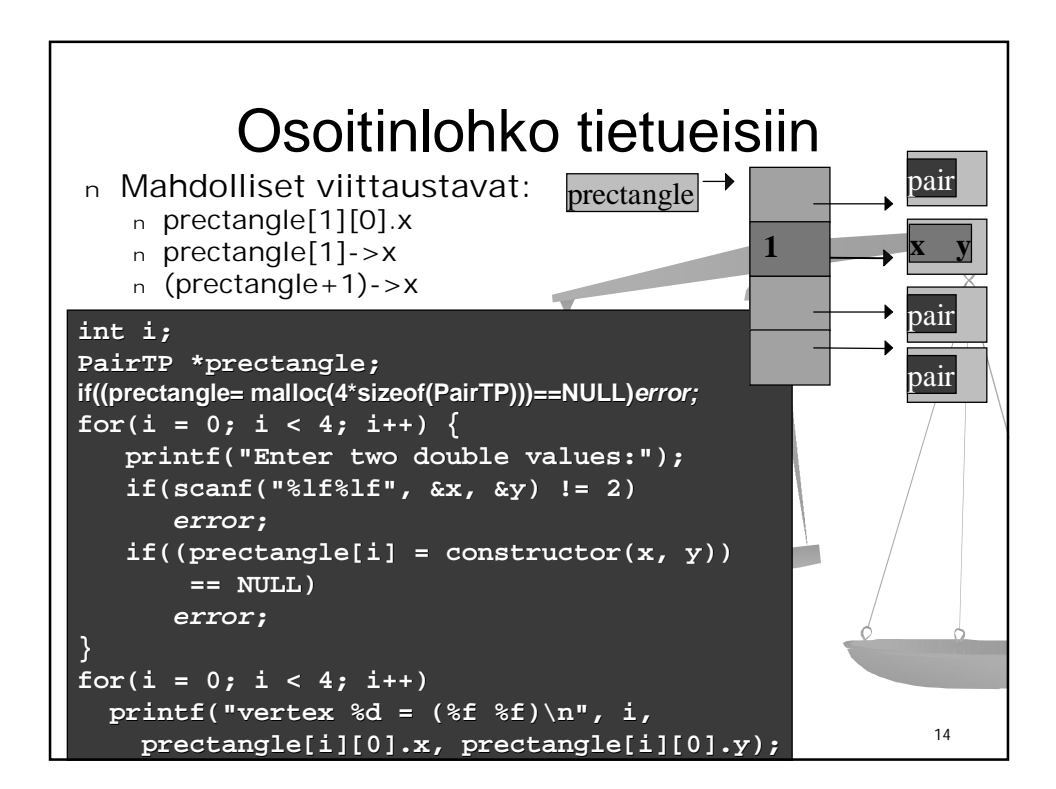

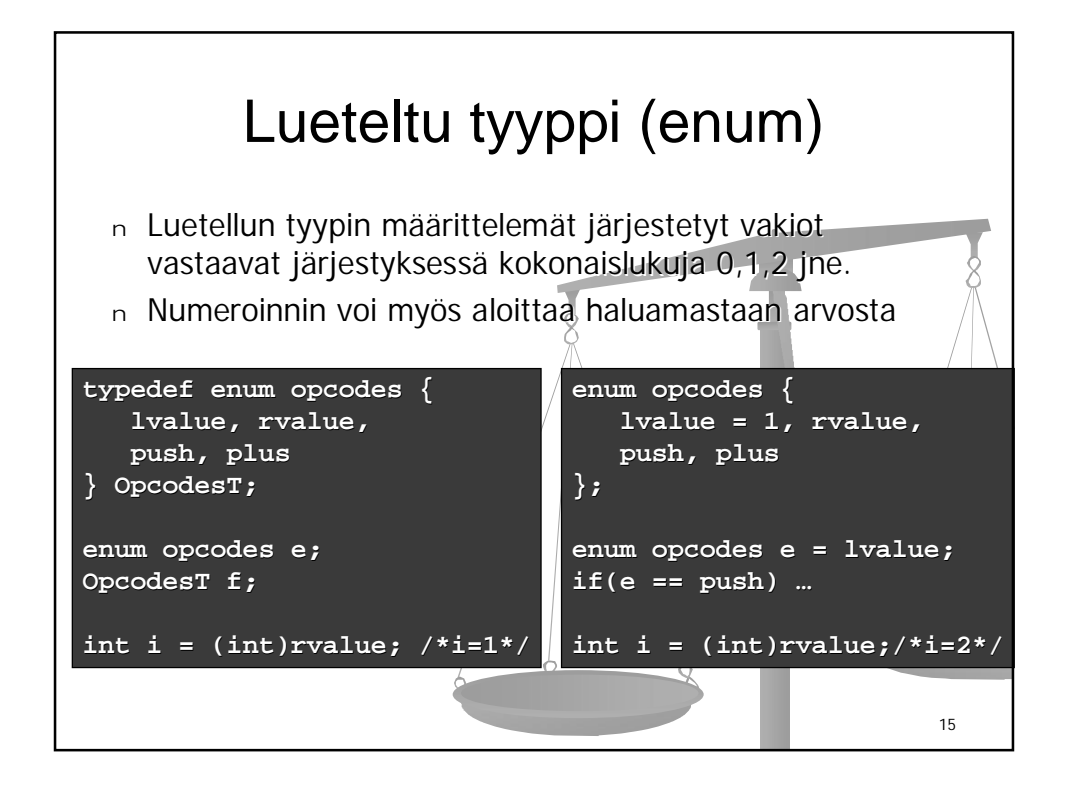

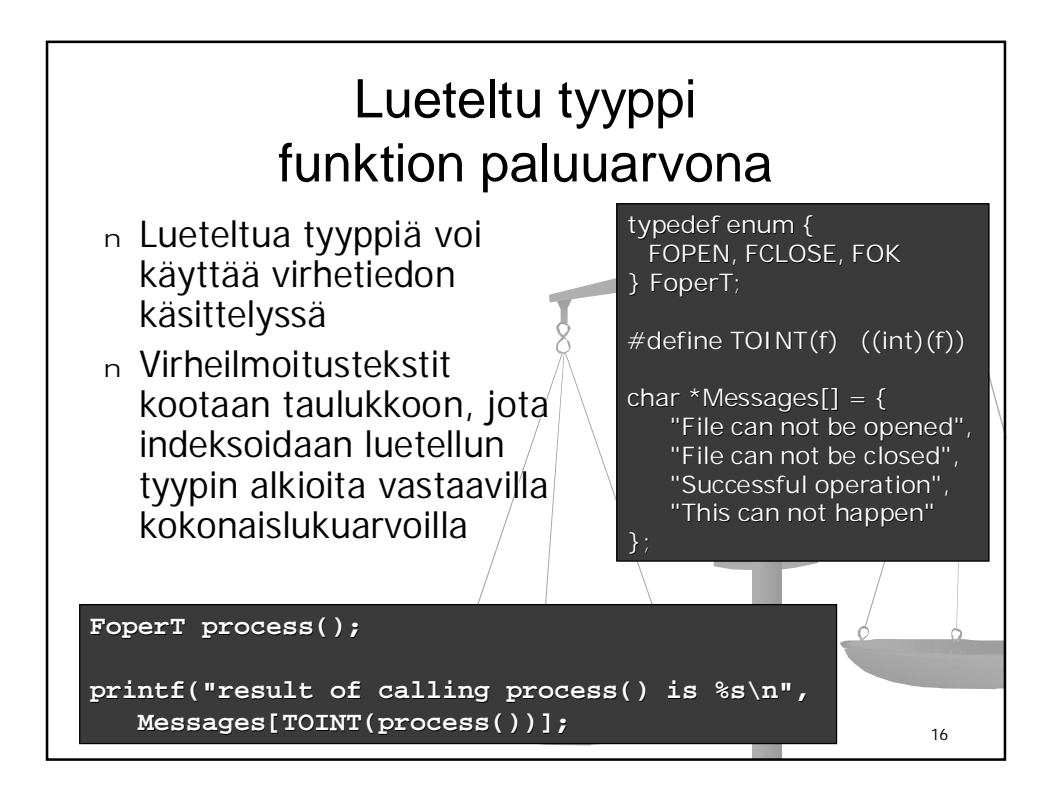

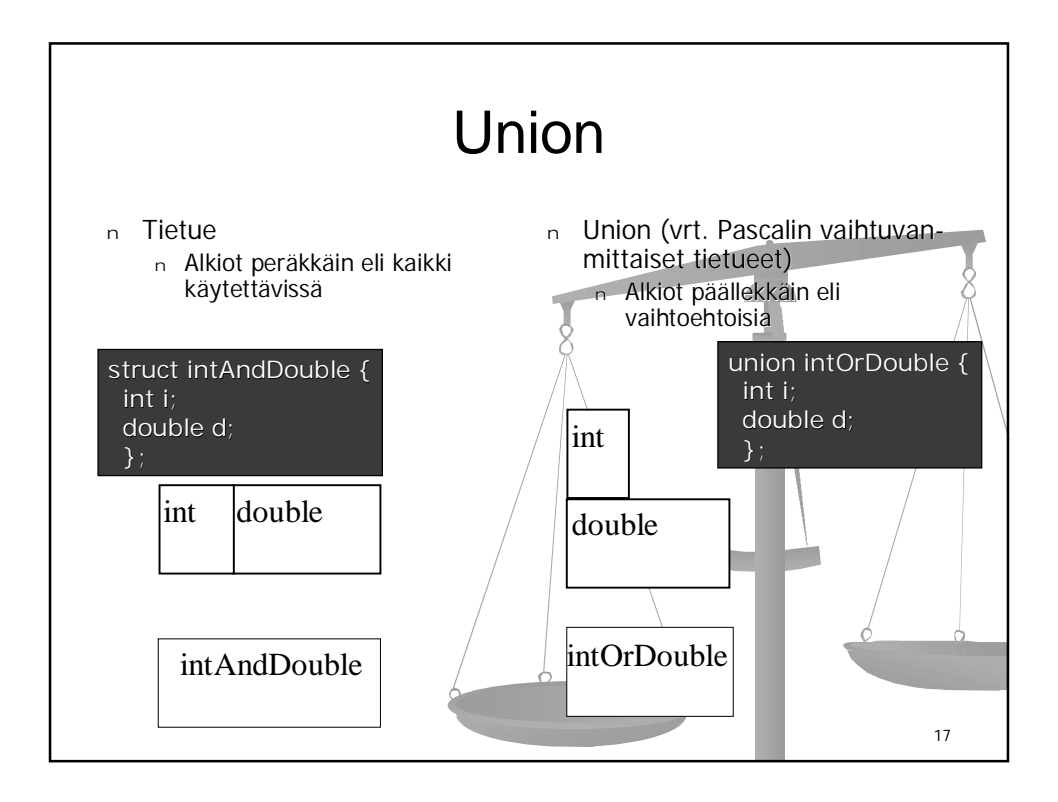

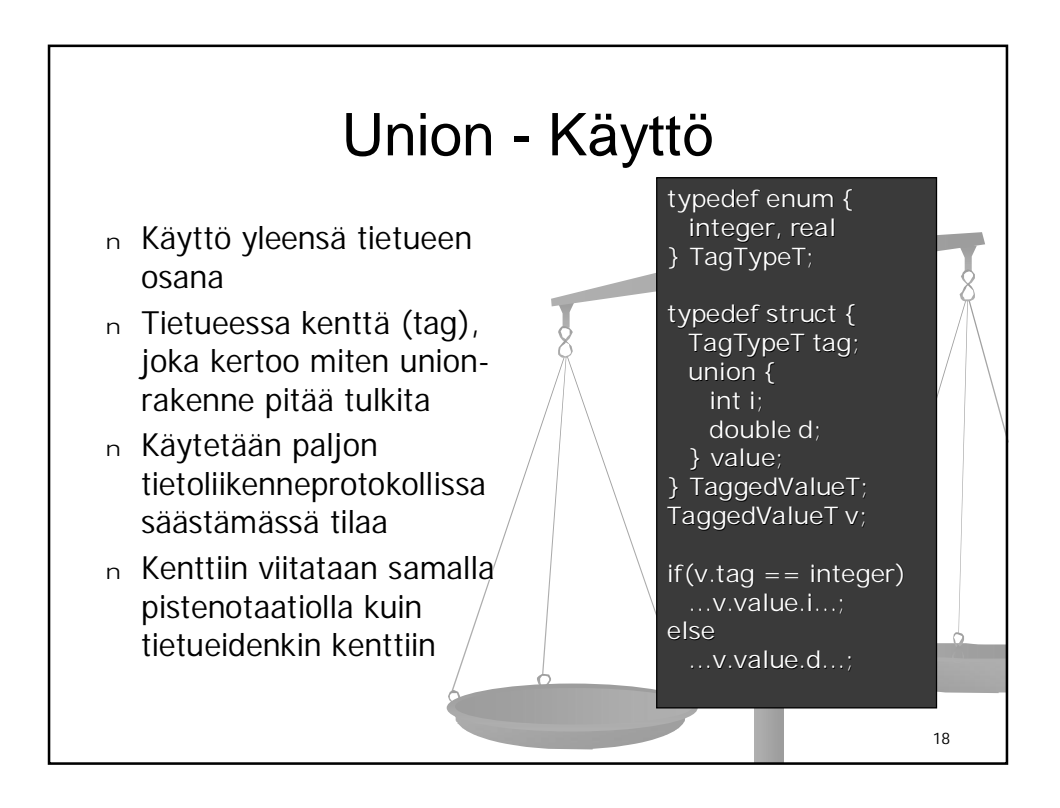

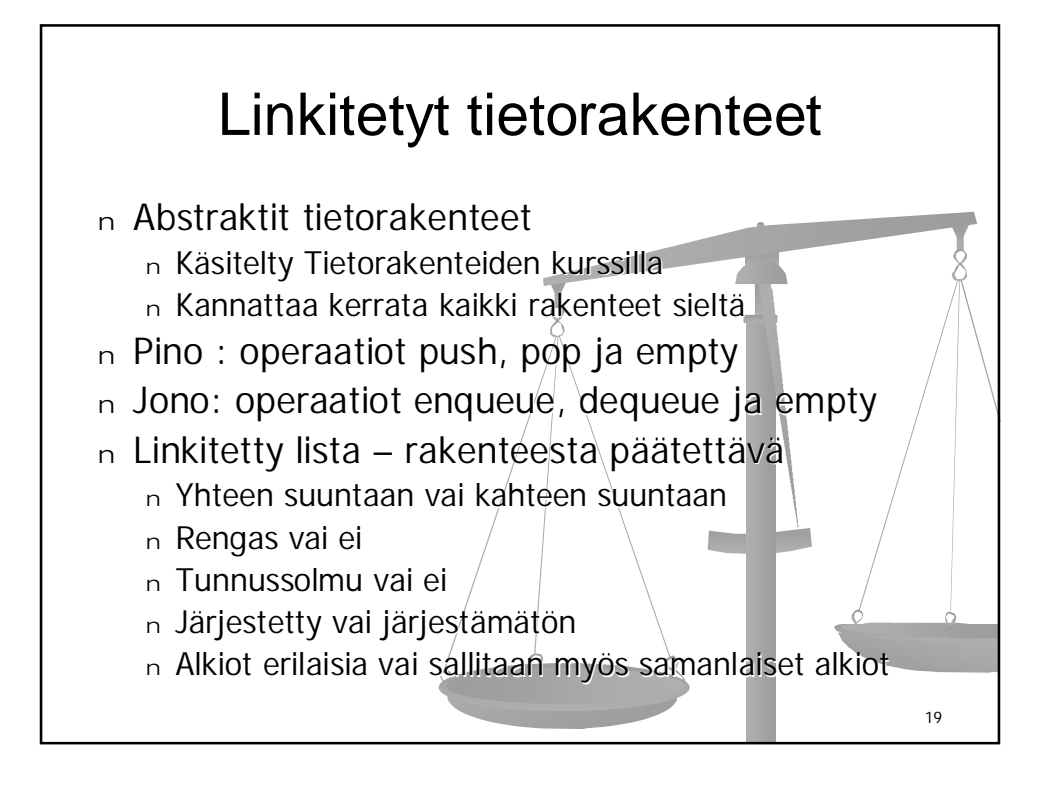

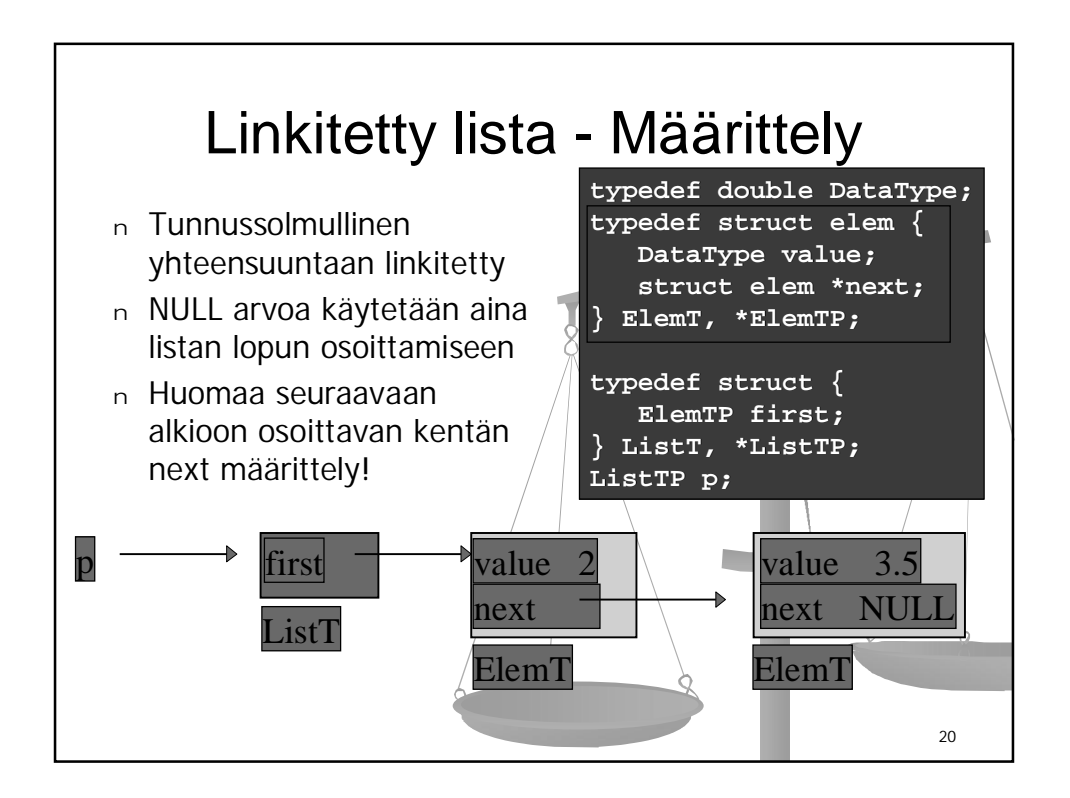

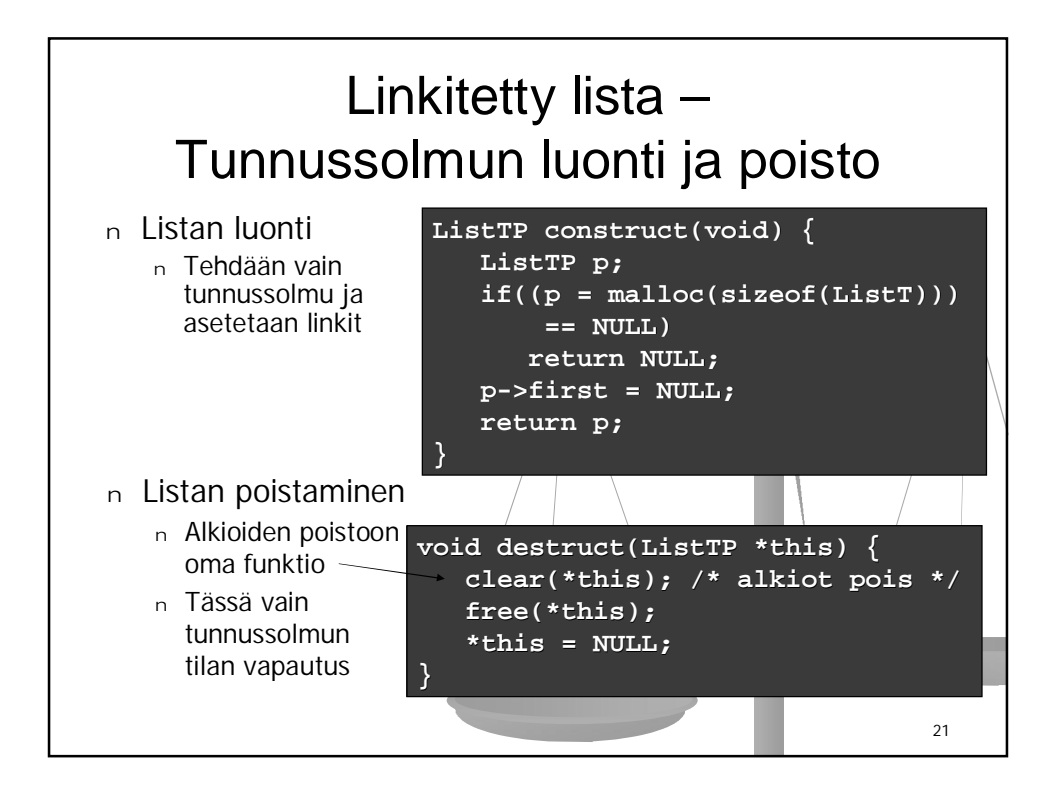

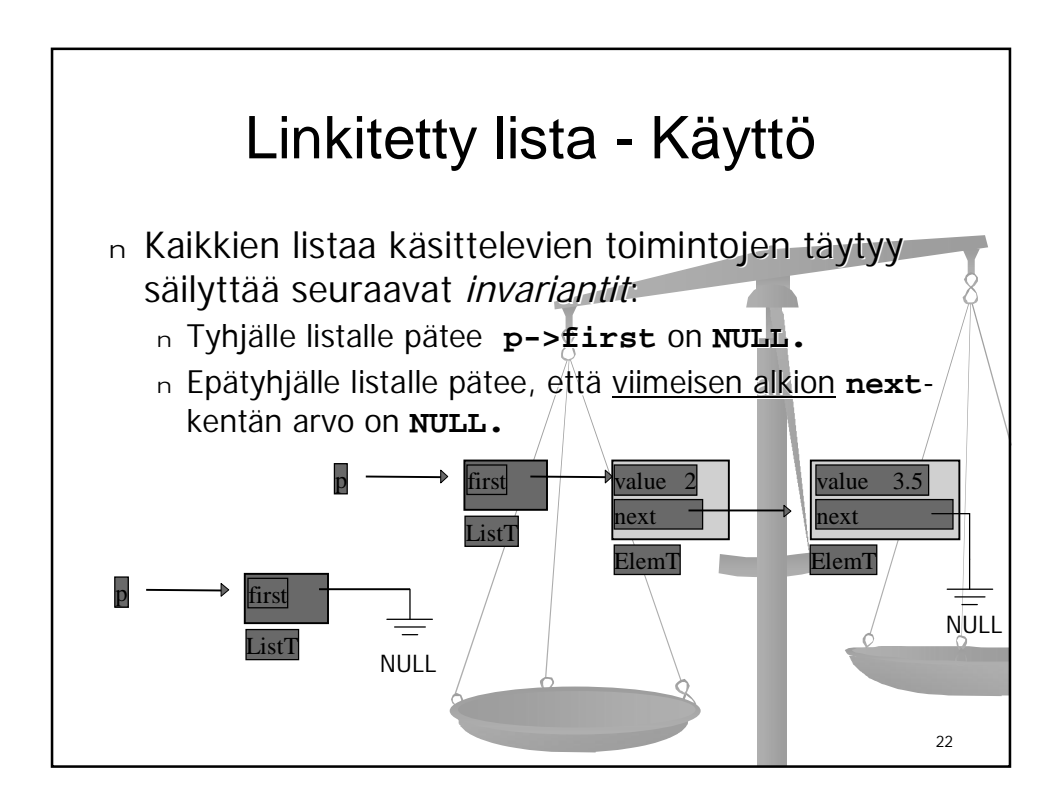

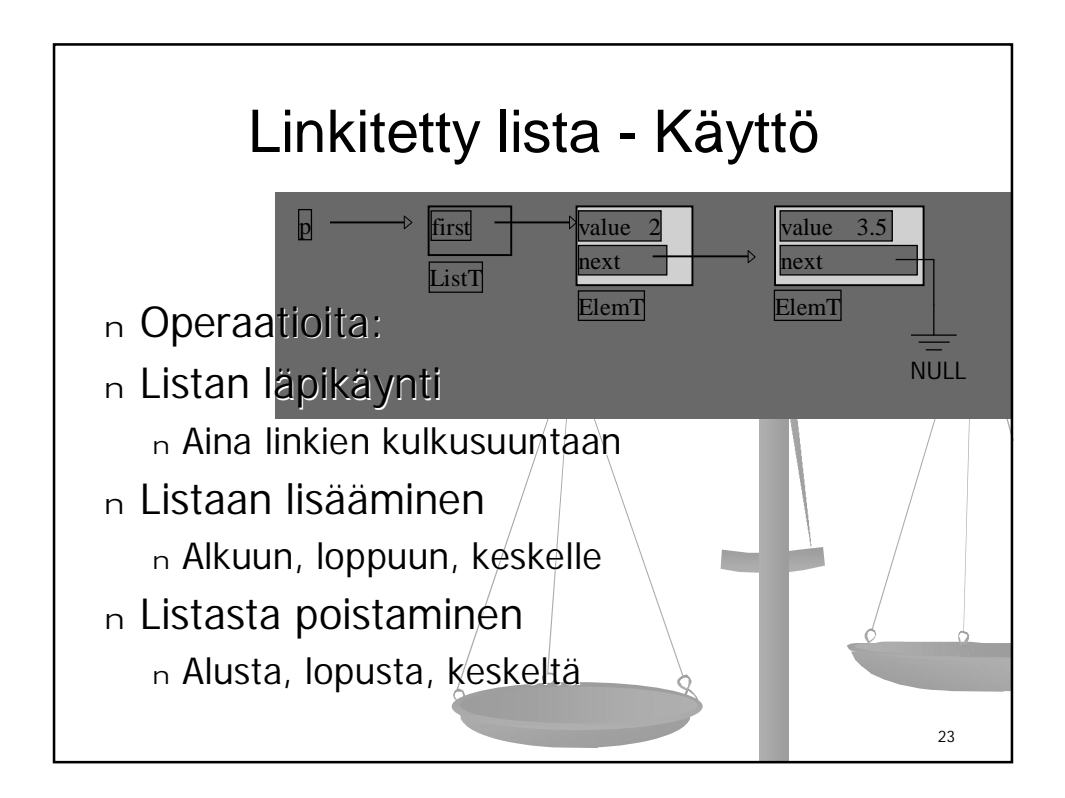

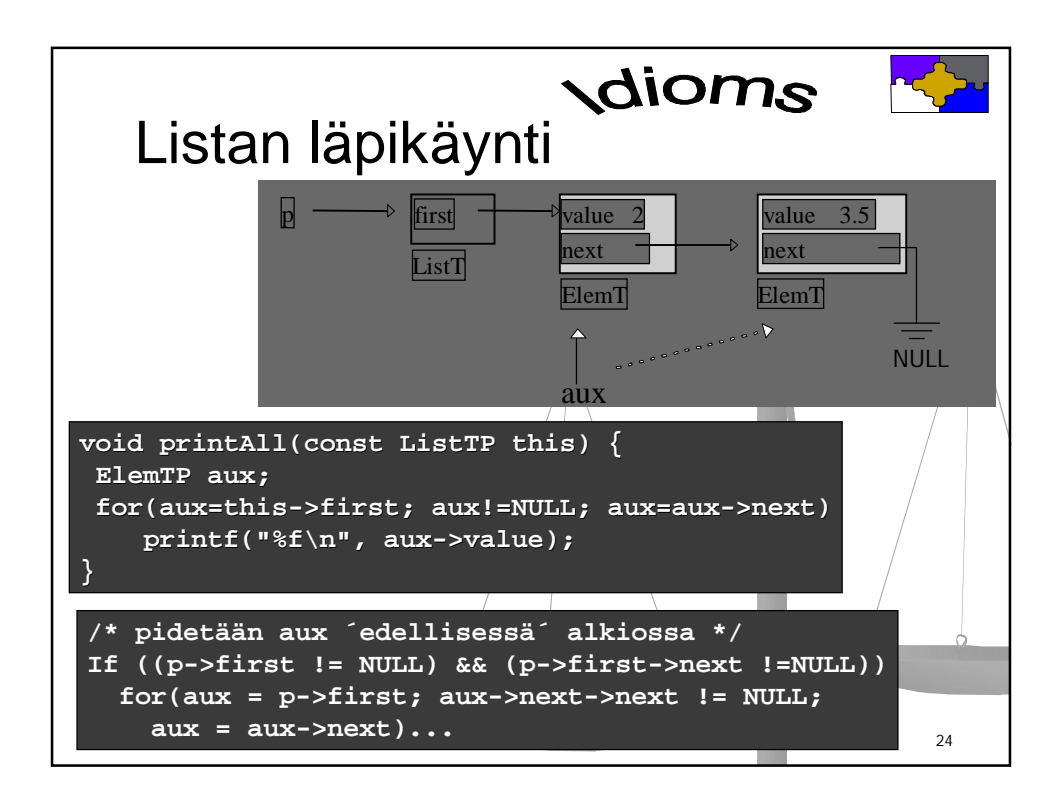

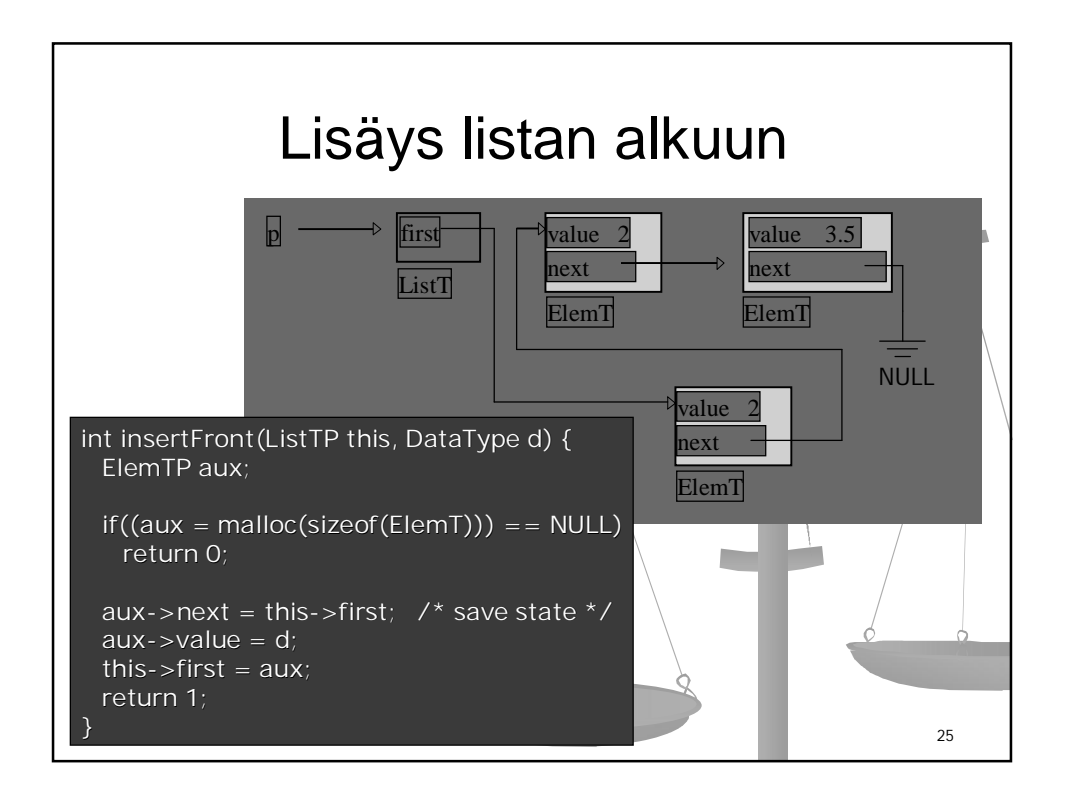

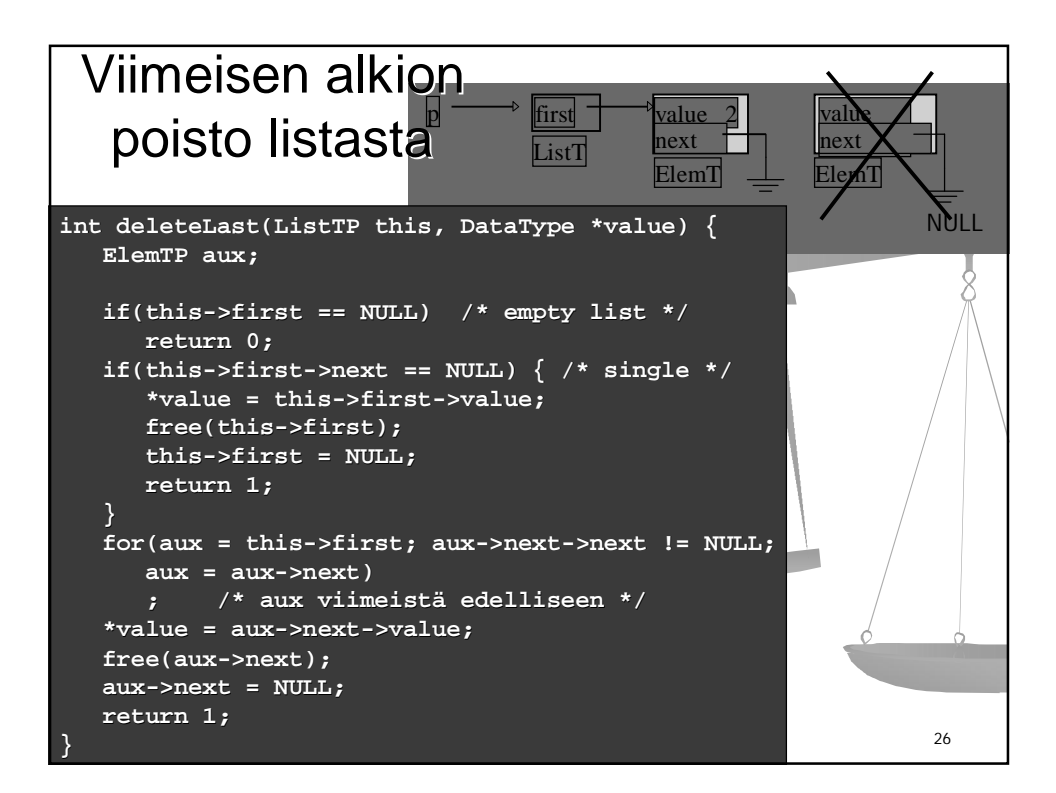

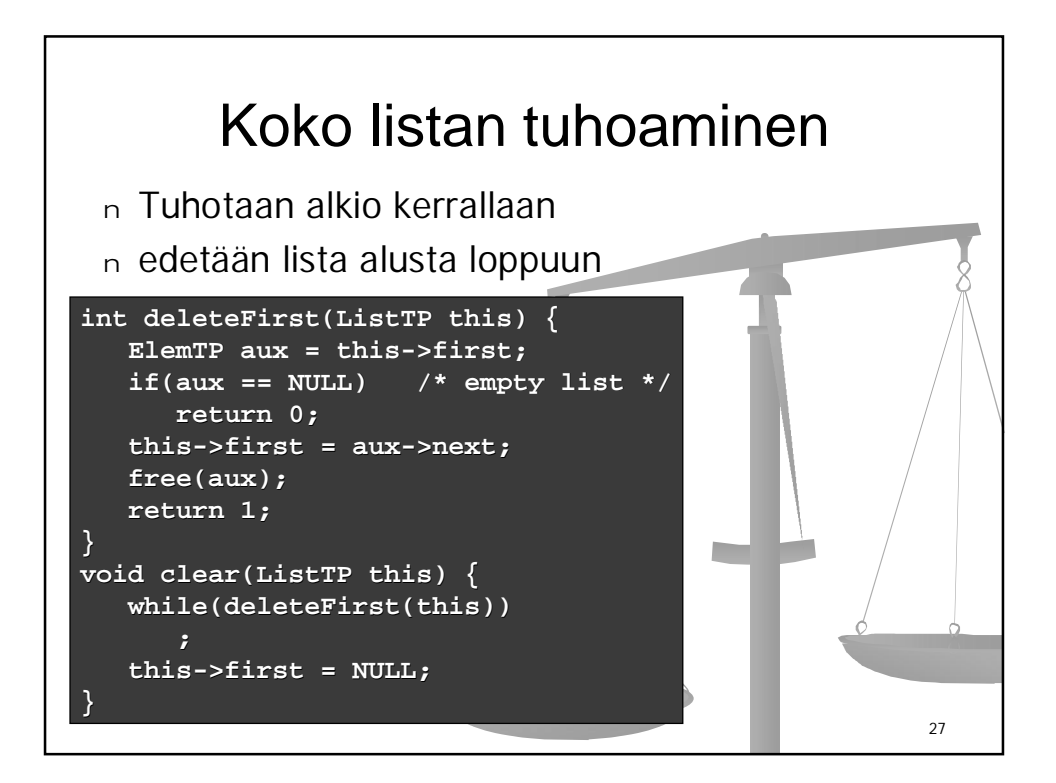

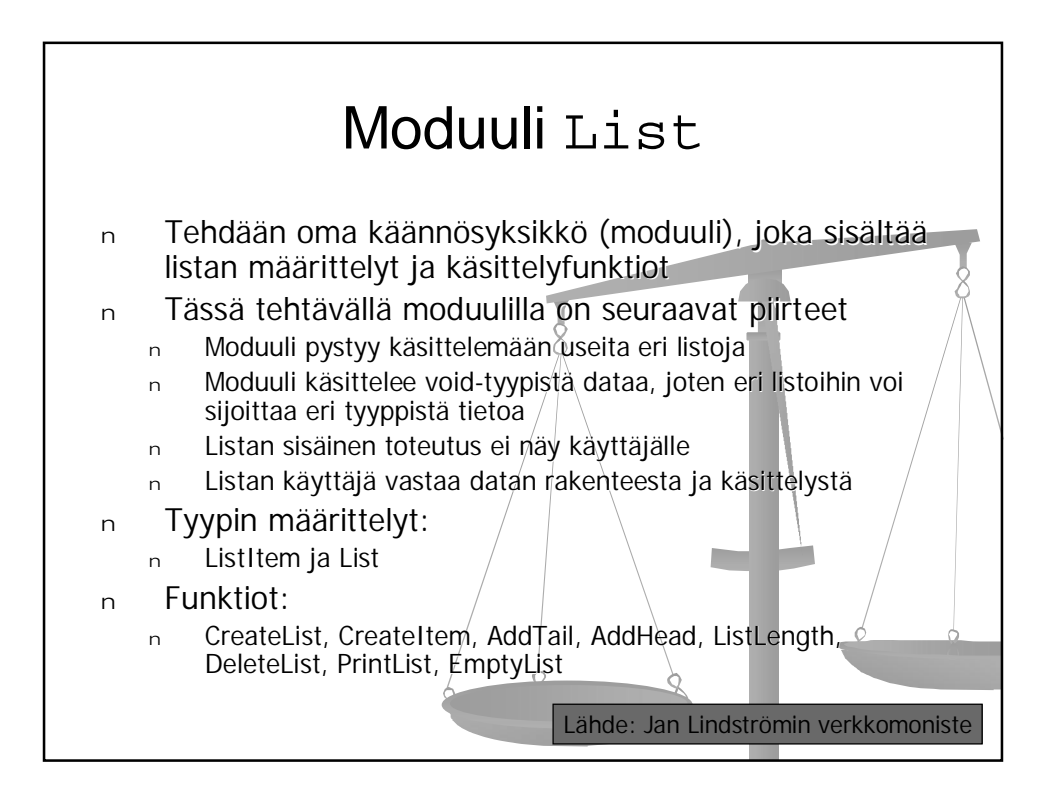

## Moduulin tarjoama rajapinta: list.h

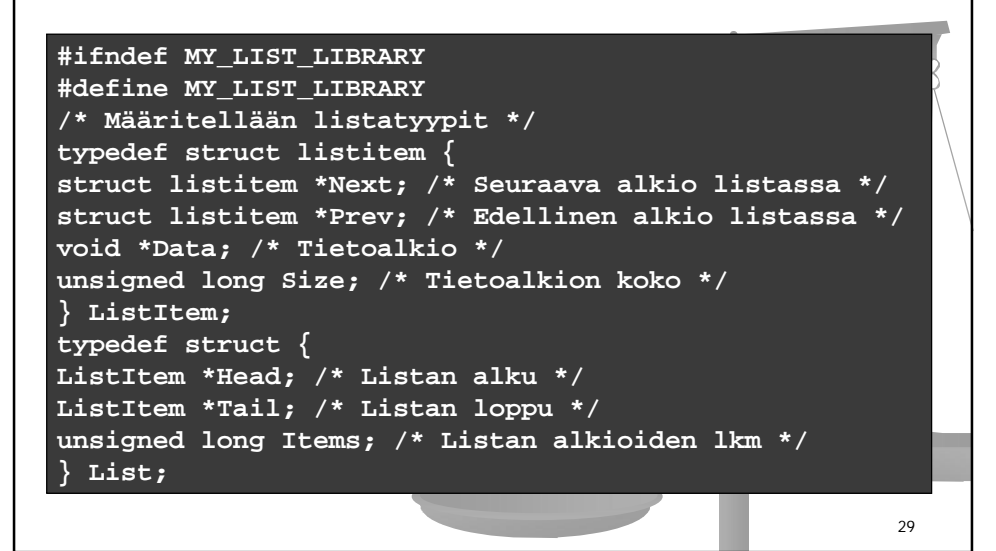

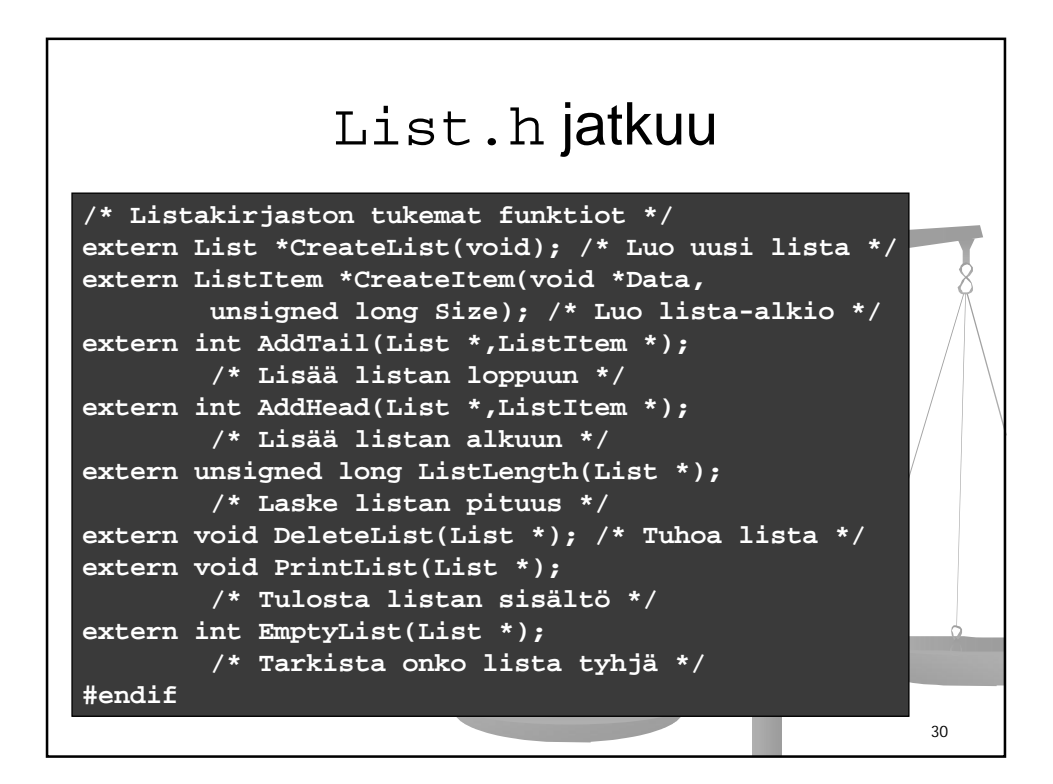

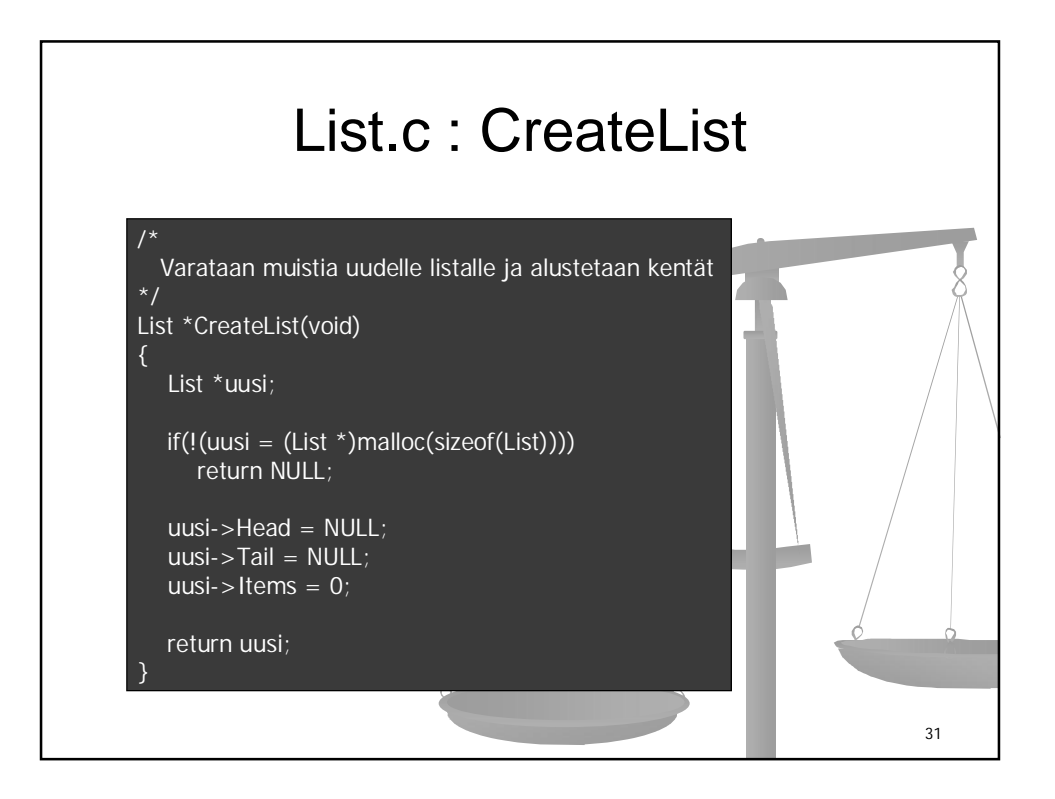

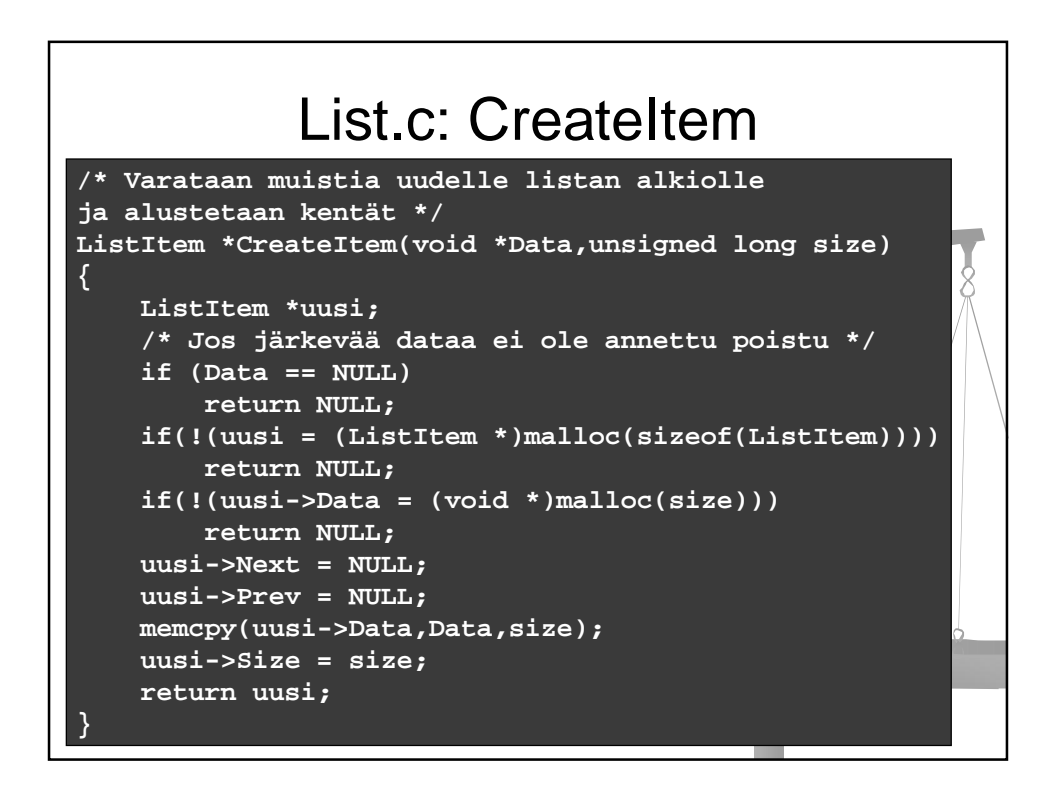

## List.c: AddTail

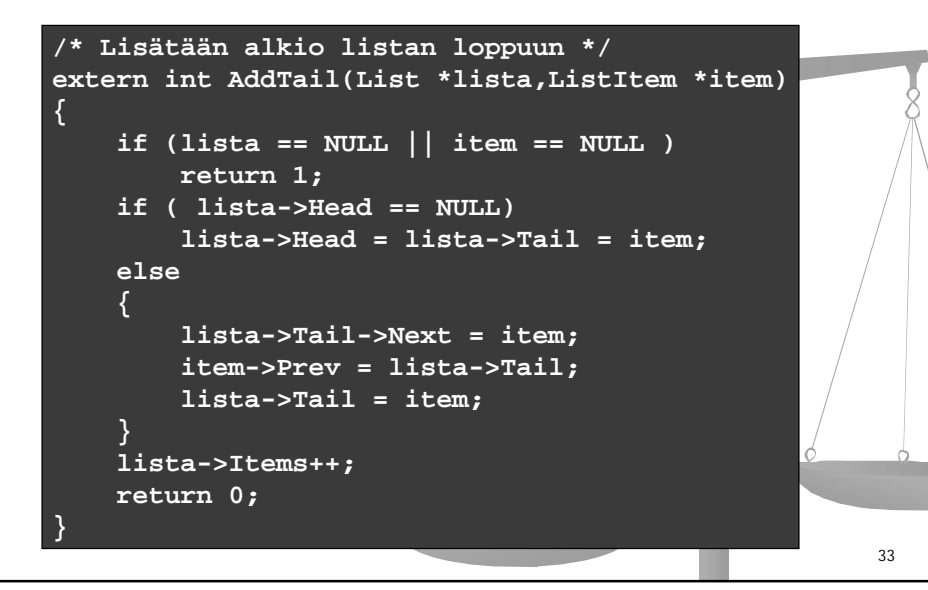

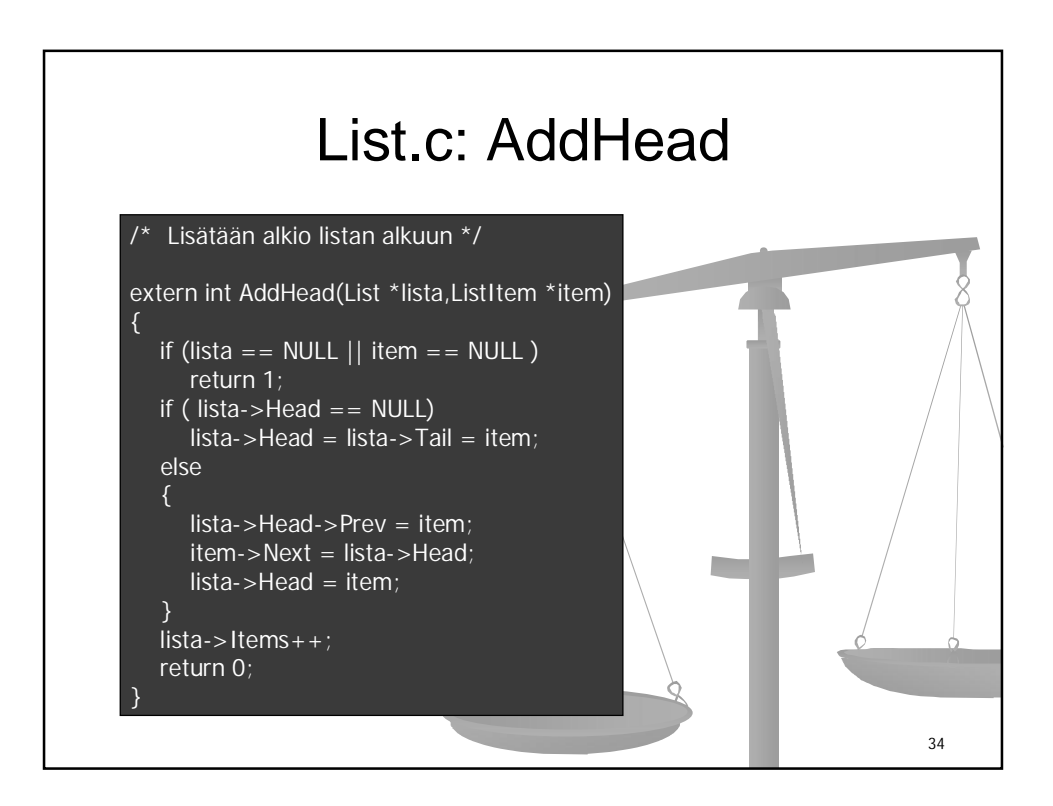

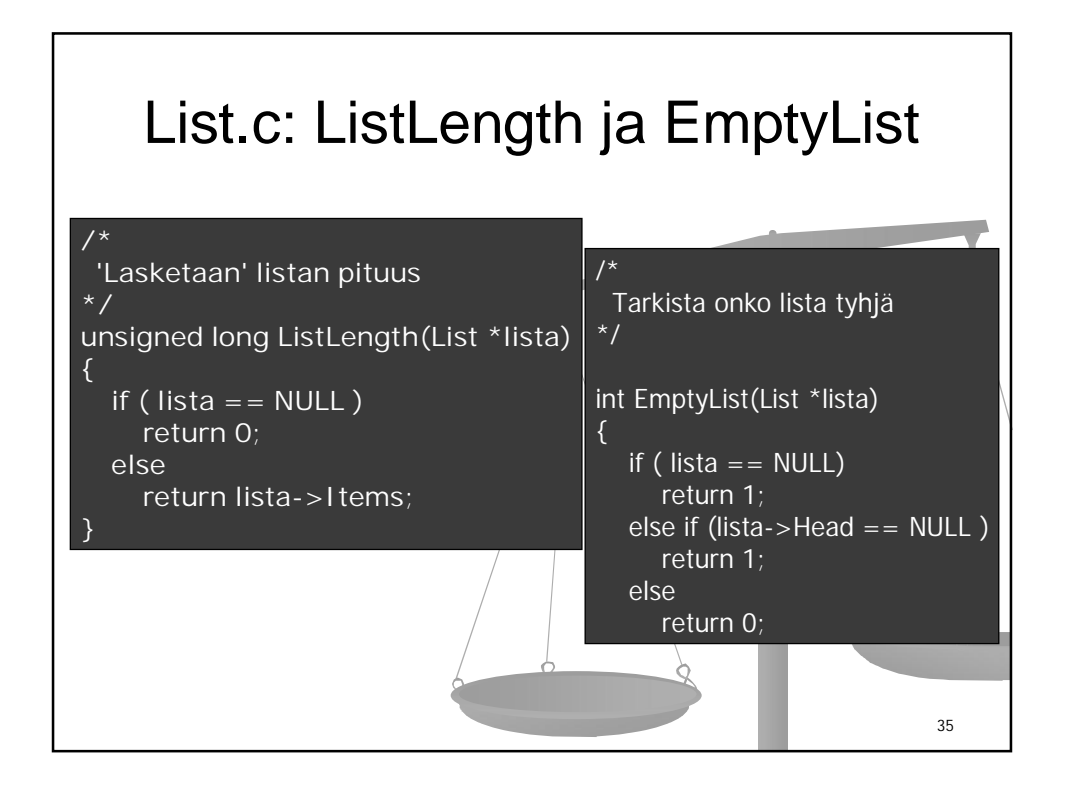

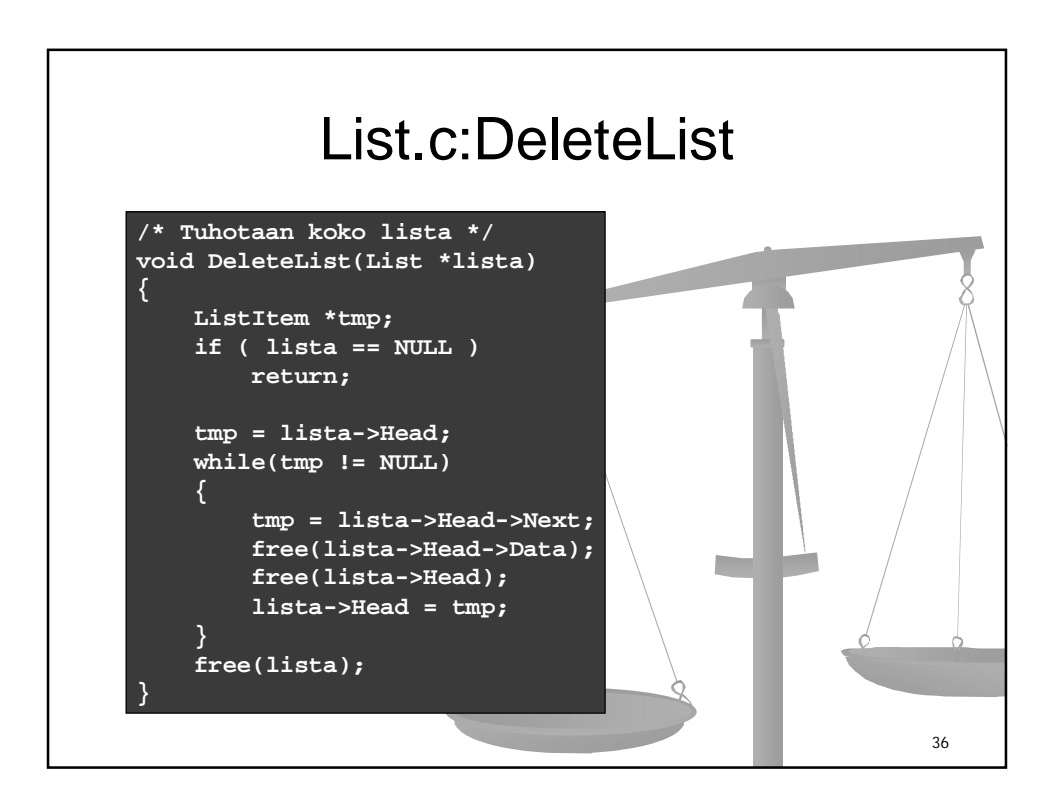

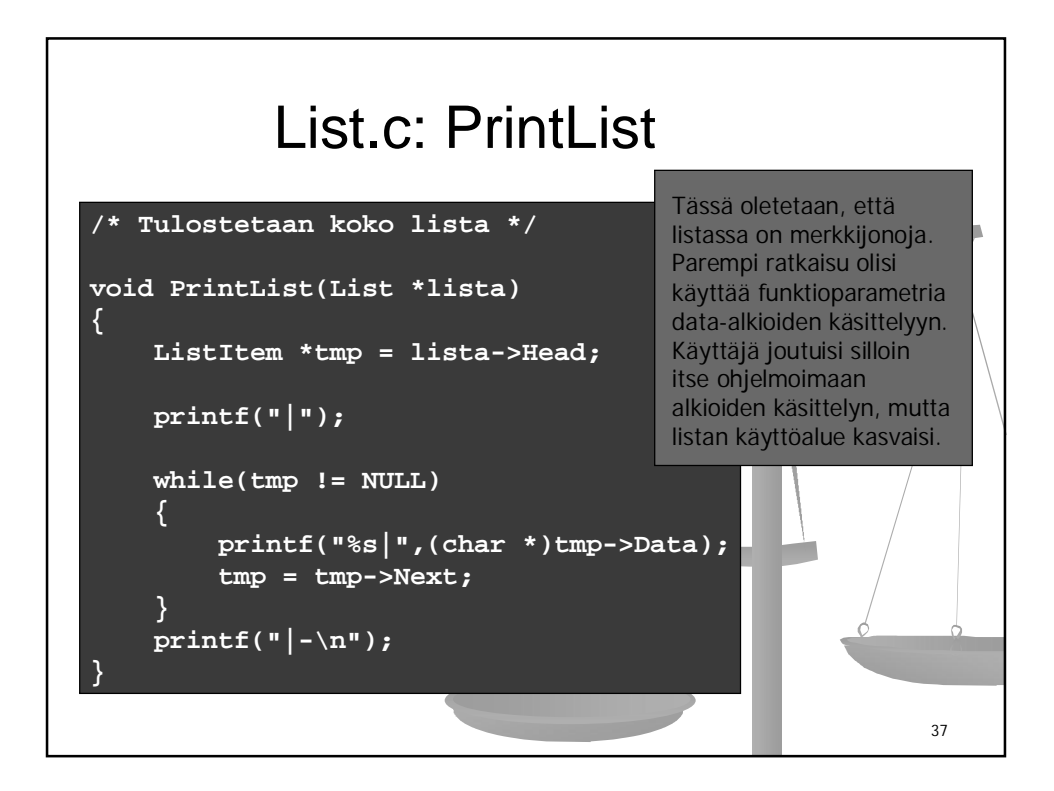

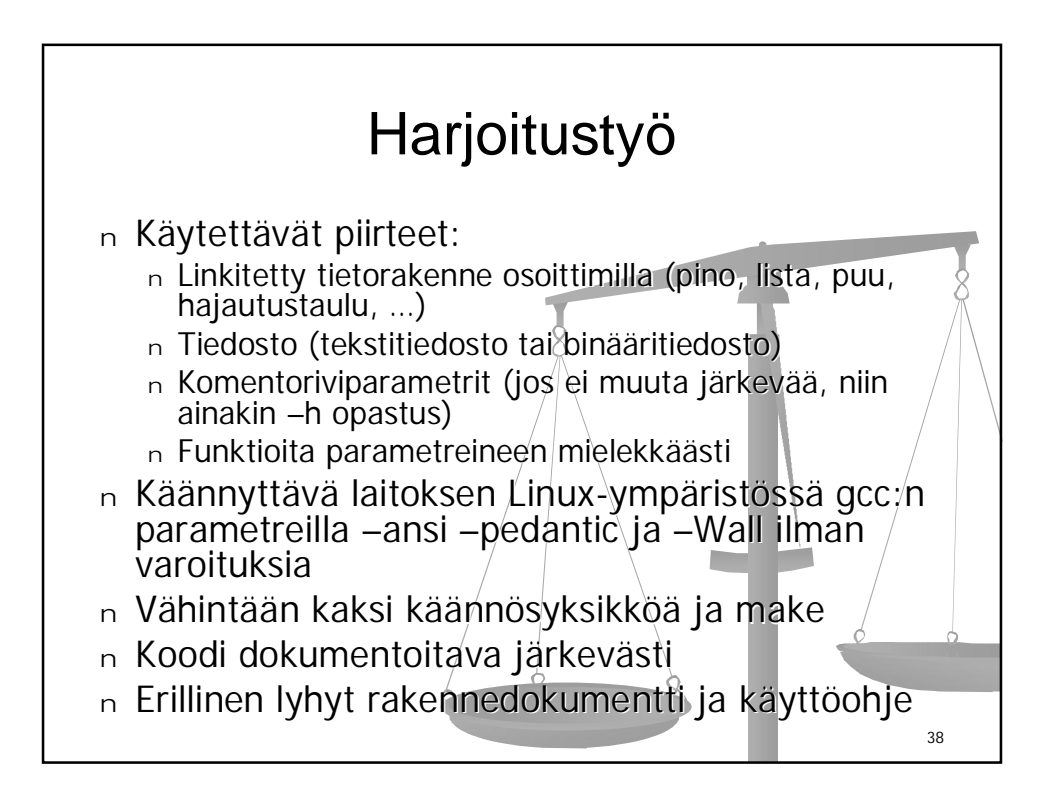

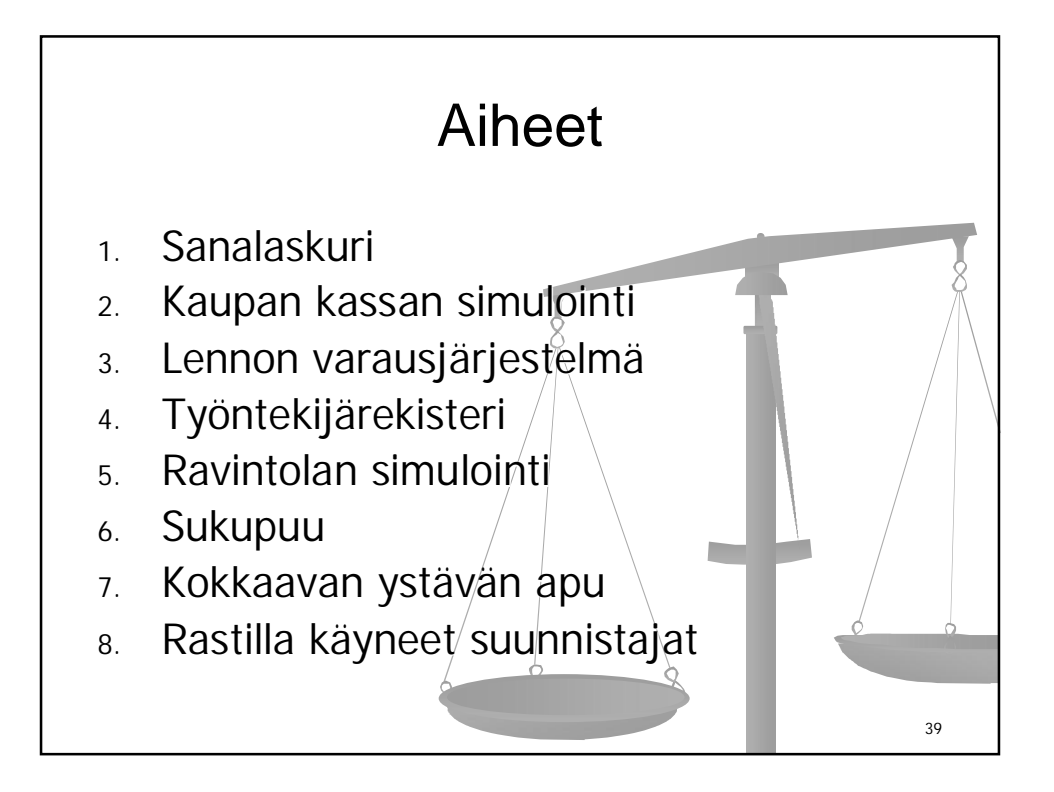

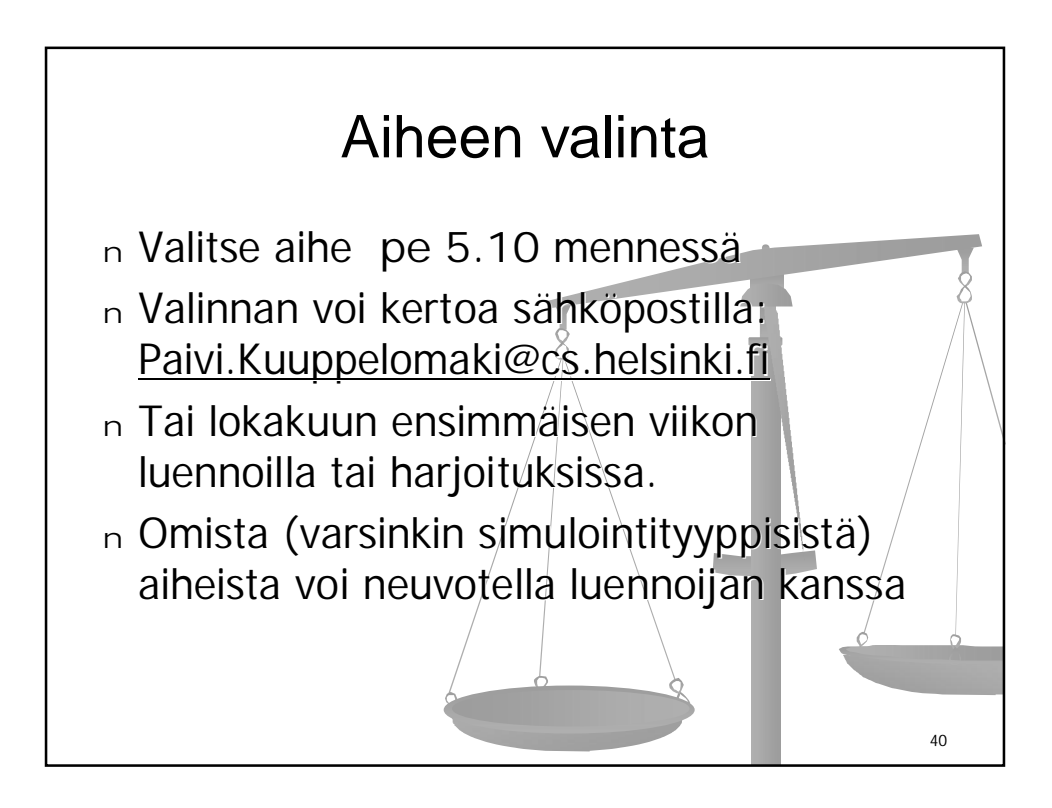